## Izpis odprtih postavk glede na zapadlost 30,60, 90 dni

Zadnja sprememba 28/07/2023 11:21 am CEST

Datum opravljanja:

Datum temelinice:

Navodilo velja za pregled podatkov odprtih postavk za različna obdobja zapadlosti.

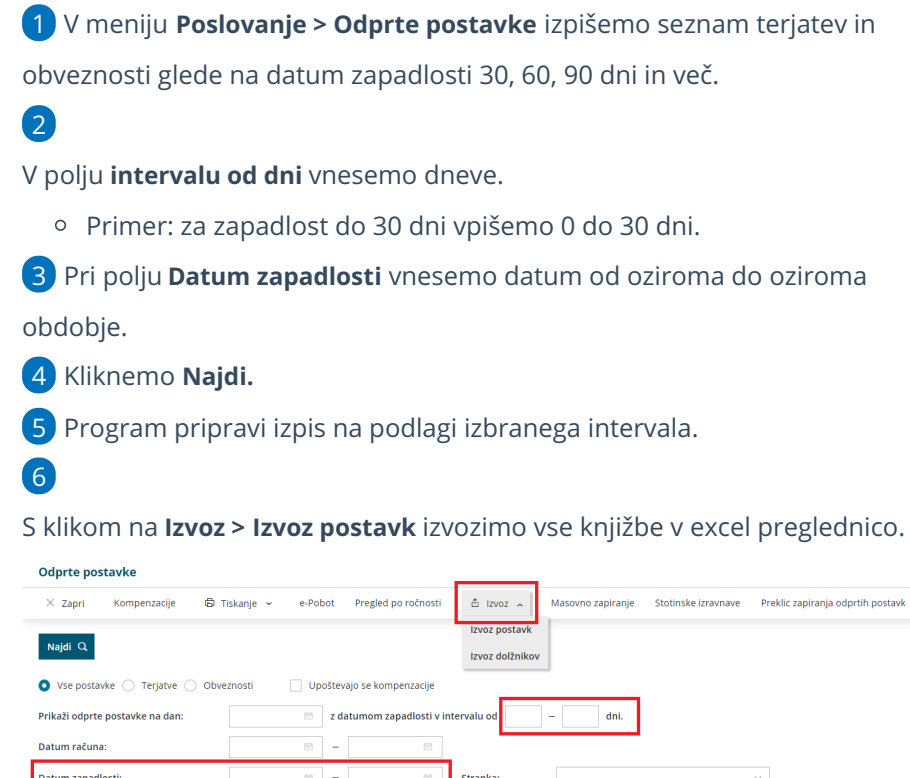

Konto:

 $\epsilon$ 

 $\begin{array}{c|c} \hline \mathbf{B} & = & \\ \hline \hline \mathbf{B} & = & \end{array}$ 

 $\frac{1}{\sqrt{2}}$